## **ПЕРВОЕ ВЫСШЕЕ ТЕХНИЧЕСКОЕ УЧЕБНОЕ ЗАВЕДЕНИЕ РОССИИ**

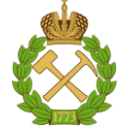

### **МИНИСТЕРСТВО НАУКИ И ВЫСШЕГО ОБРАЗОВАНИЯ РОССИЙСКОЙ ФЕДЕРАЦИИ федеральное государственное бюджетное образовательное учреждение высшего образования САНКТ-ПЕТЕРБУРГСКИЙ ГОРНЫЙ УНИВЕРСИТЕТ**

**СОГЛАСОВАНО**

**УТВЕРЖДАЮ**

**Руководитель ОПОП ВО доцент Мустафин М.Г.**

\_\_\_\_\_\_\_\_\_\_\_\_\_\_\_\_\_\_\_\_\_\_\_\_\_

**\_\_\_\_\_\_\_\_\_\_\_\_\_\_\_\_\_\_\_\_\_\_ Проректор по образовательной деятельности Д.Г. Петраков**

# **РАБОЧАЯ ПРОГРАММА ДИСЦИПЛИНЫ**

# **ОСНОВЫ МАРКШЕЙДЕРСКОГО ДЕЛА**

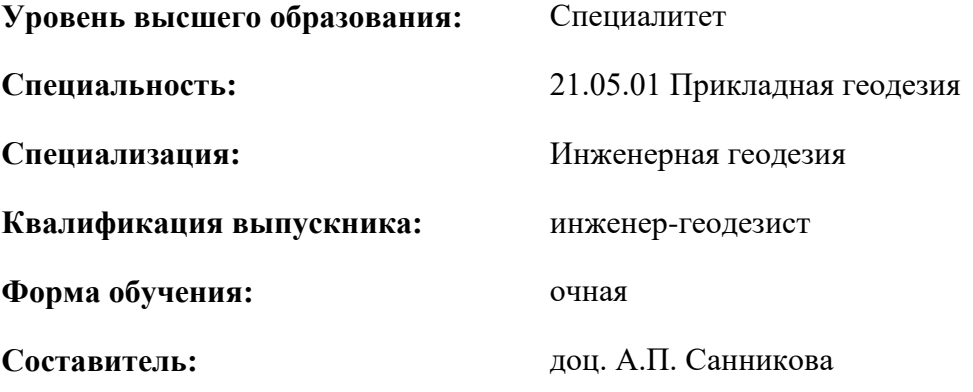

Санкт-Петербург

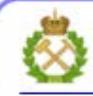

ДОКУМЕНТ ПОДПИСАН УСИЛЕННОЙ КВАЛИФИЦИРОВАННОЙ<br>ЭЛЕКТРОННОЙ ПОДПИСЬЮ

Сертификат: 00F3 503F 985D 6537 76D4 6643 BD9B 6D2D 1C Сертификат: 0019 9031 9032 0337 7027 0073<br>Владелец: Пашкевич Наталья Владимировна<br>Действителен: с 27.12.2022 по 21.03.2024

**Рабочая программа дисциплины** «Основы маркшейдерского дела» разработана:

- в соответствии с требованиями ФГОС ВО – специалитет по специальности «21.05.01 Прикладная геодезия», утвержденного приказом Минобрнауки России № 944 от 11.08.2020;

- на основании учебного плана специалитета по специальности «21.05.01 Прикладная геодезия» специализация «Инженерная геодезия».

Составитель \_\_\_\_\_\_\_\_\_\_\_ к.т.н., доцент каф. ИГ, Санникова А.П.

**Рабочая программа рассмотрена и одобрена** на заседании кафедры инженерной геодезии от 02.02.2021 г., протокол №12.

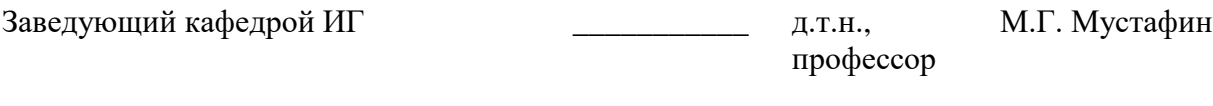

#### **Рабочая программа согласована:**

Начальник отдела лицензирования, аккредитации и контроля качества образования

Начальник отдела методического обеспечения учебного процесса

А.Ю.Романчиков

\_\_\_\_\_\_\_\_\_\_\_ Ю.А. Дубровская

## **1.ЦЕЛИ И ЗАДАЧИ ДИСЦИПЛИНЫ**

Цель освоения дисциплины «Основы маркшейдерского дела» – сформировать представление студентов о способах и методах создания и ведения маркшейдерского обеспечения для решения ответственных инженерных задач на горном предприятии и выполнения оперативных производственных работ.

Задачи дисциплины:

- сформировать навыки создания маркшейдерских инженерных проектов и реализация их в производстве;

- ознакомить студентов с задачей перспективного и текущего планирование горных работ, как с важной задачей маркшейдерского обеспечения;

- освоить методы учета движения запасов, потерь и разубоживания при добыче полезного ископаемого, обеспечивающий полноту извлечения запасов из недр и необходимое качество добываемого сырья.

#### **2. МЕСТО ДИСЦИПЛИНЫ В СТРУКТУРЕ ОПОП ВО**

Дисциплина «Основы маркшейдерского дела» относится к обязательной части основной профессиональной образовательной программы по специальности 21.05.01 «Прикладная геодезия» и изучается в 8 семестре.

Предшествующими курсами, на которых непосредственно базируется дисциплина «Основы маркшейдерского дела» являются Введение в специальность, Геодезия, Топографическое черчение, Основы геодезических вычислений, Геодезические приборы, Теория математической обработки геодезических измерений, Прикладная геодезия, Спутниковая геодезия, Фотограмметрия.

Особенностью дисциплины является ознакомление студентов специальности «21.05.01 Прикладная геодезия» с целями маркшейдерско-геодезического обеспечения освоения месторождений полезных ископаемых на всех этапах существования горного предприятия: при разведке, проектировании, строительстве, эксплуатации и ликвидации (консервации) горного предприятия.

#### **3. ПЛАНИРУЕМЫЕ РЕЗУЛЬТАТЫ ОБУЧЕНИЯ ПО ДИСЦИПЛИНЕ, СООТНЕСЕННЫЕ С ПЛАНИРУЕМЫМИ РЕЗУЛЬТАТАМИ ОСВОЕНИЯ ОБРАЗОВАТЕЛЬНОЙ ПРОГРАММЫ**

Процесс изучения дисциплины «Основы маркшейдерского дела» направлен на формирование следующих компетенций:

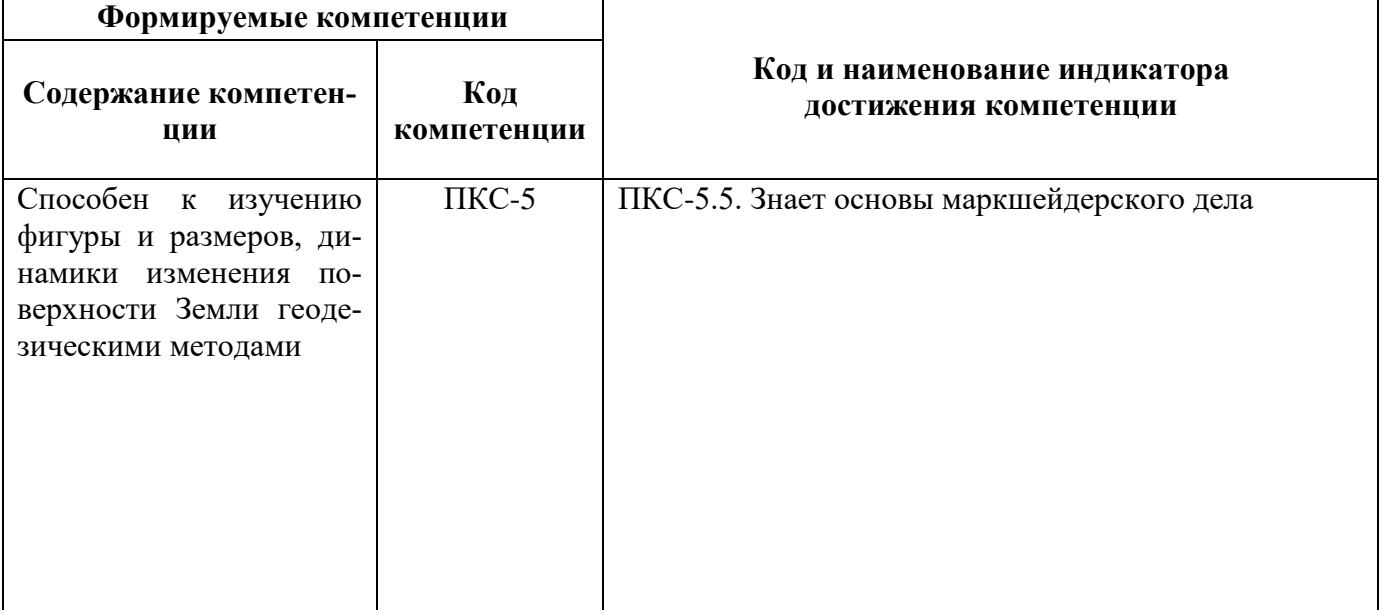

## **4. СТРУКТУРА И СОДЕРЖАНИЕ ДИСЦИПЛИНЫ**

## **4.1. Объем дисциплины и виды учебной работы**

Общая трудоёмкость учебной дисциплины составляет 3 зачётные единицы, 108 ак. часов.

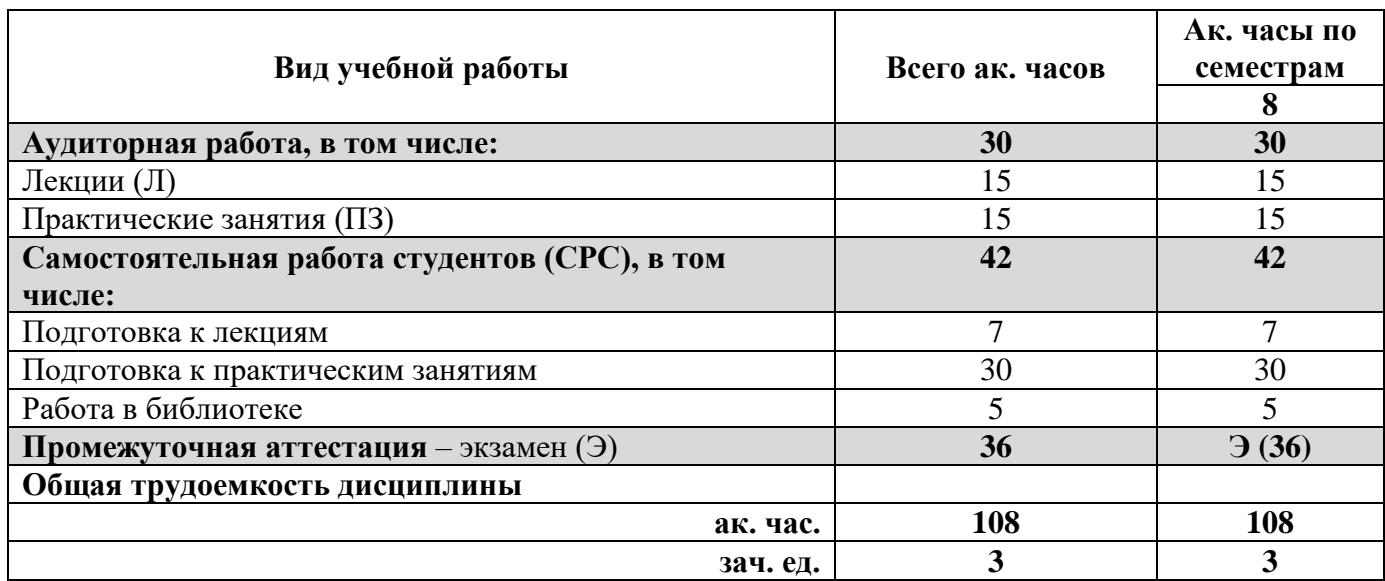

## **4.2. Содержание дисциплины**

Учебным планом предусмотрены: лекции, практические занятия и самостоятельная работа.

#### **4.2.1. Разделы дисциплины и виды занятий**

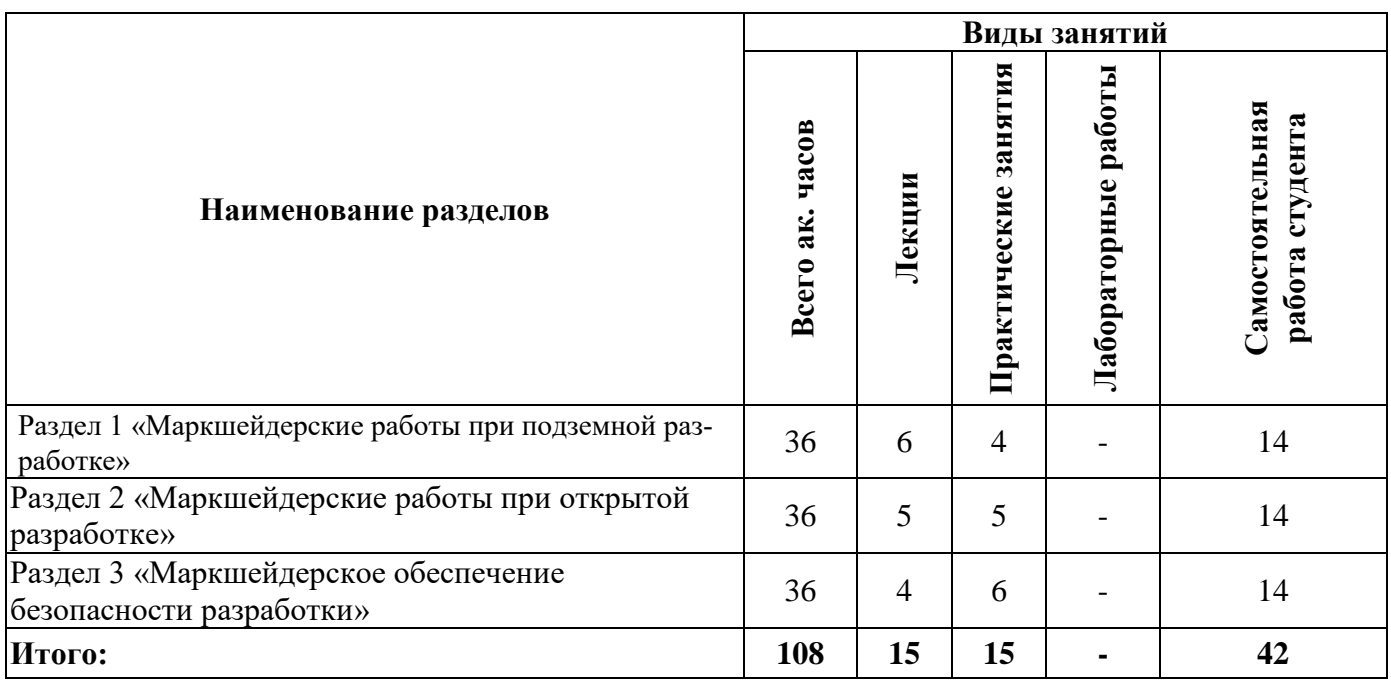

# **4.2.2.Содержание разделов дисциплины**

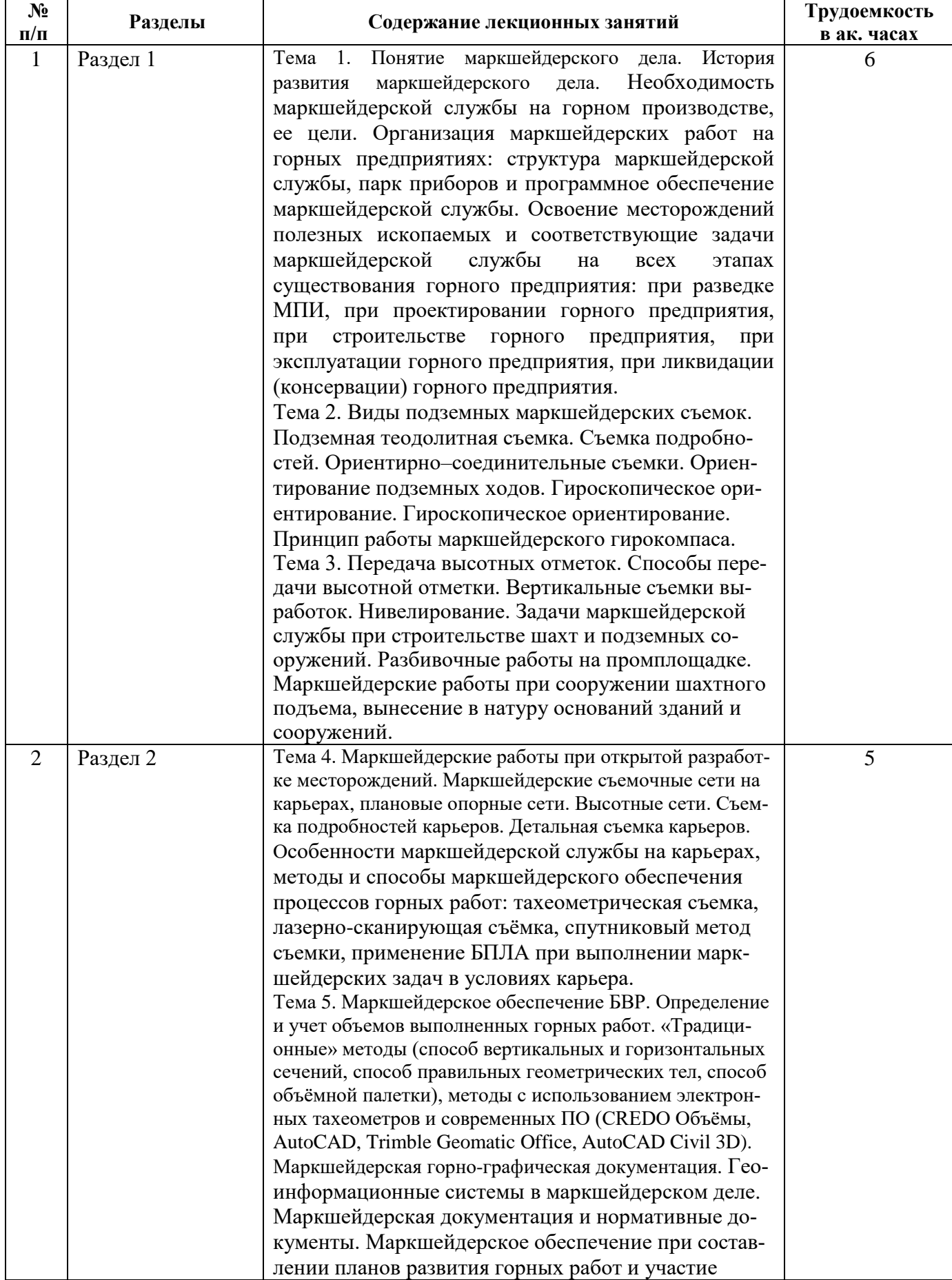

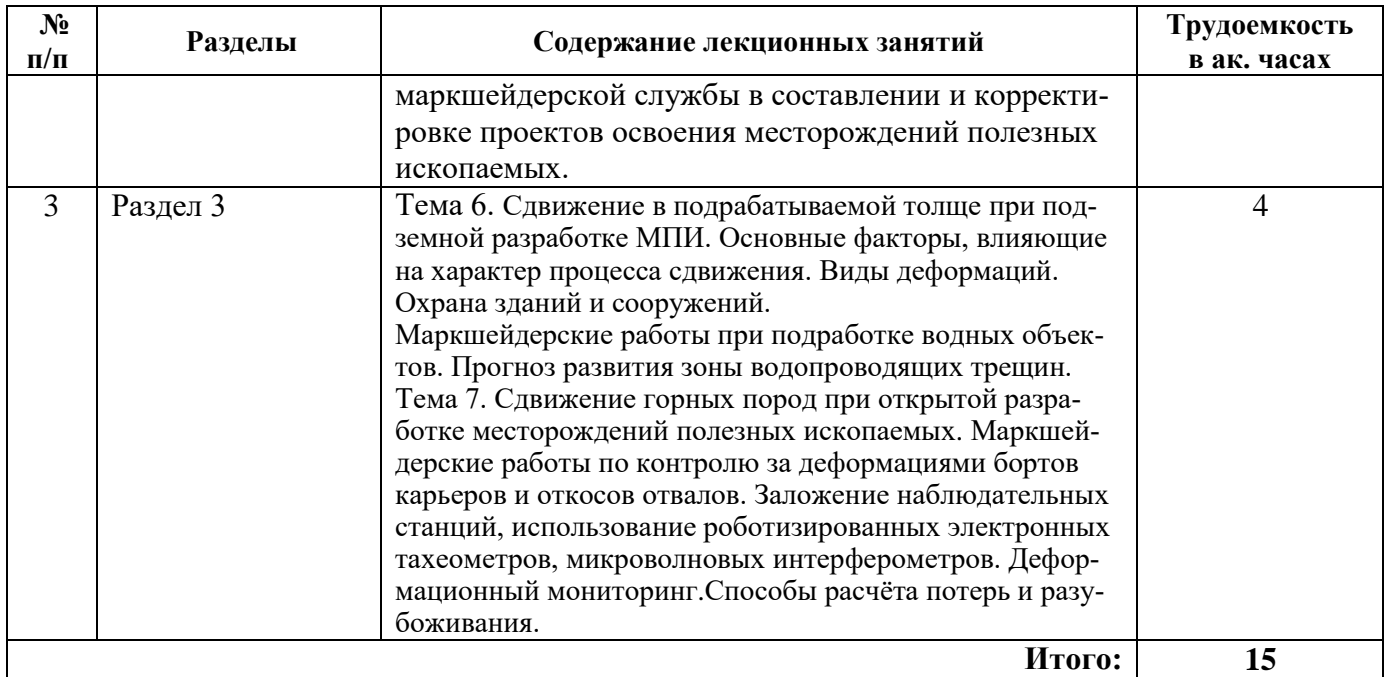

#### **4.2.3. Практические занятия**

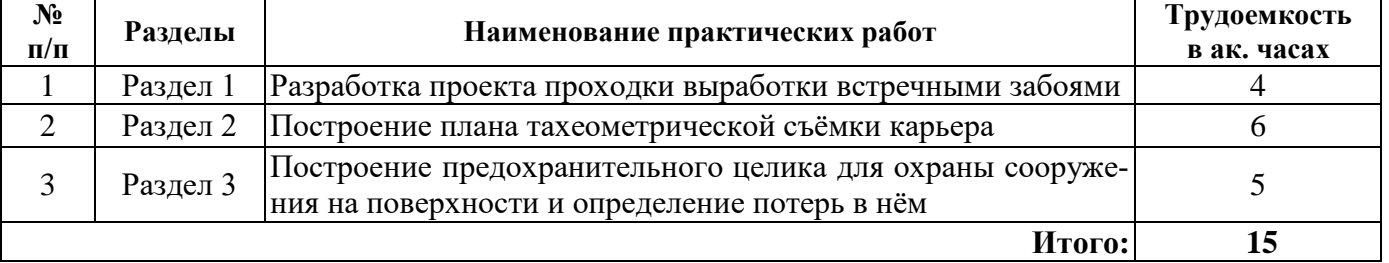

#### **5. ОБРАЗОВАТЕЛЬНЫЕ ТЕХНОЛОГИИ**

В ходе обучения применяются:

**Лекции**, которые являются одним из важнейших видов учебных занятий и составляют основу теоретической подготовки обучающихся. Цели лекционных занятий:

-дать систематизированные научные знания по дисциплине, акцентировать внимание на наиболее сложных вопросах дисциплины;

-стимулировать активную познавательную деятельность обучающихся, способствовать формированию их творческого мышления.

**Практические занятия.** Цели практических занятий:

-совершенствовать умения и навыки решения практических задач.

Главным содержанием этого вида учебных занятий является работа каждого обучающегося по овладению практическими умениями и навыками профессиональной деятельности.

**Консультации** (текущая консультация, накануне экзамена) является одной из форм руководства учебной работой обучающихся и оказания им помощи в самостоятельном изучении материала дисциплины, в ликвидации имеющихся пробелов в знаниях, задолженностей по текущим занятиям, в подготовке письменных работ (проектов).

Текущие консультации проводятся преподавателем, ведущим занятия в учебной группе, научным руководителем и носят как индивидуальный, так и групповой характер.

**Самостоятельная работа обучающихся** направлена на углубление и закрепление знаний, полученных на лекциях и других занятиях, выработку навыков самостоятельного активного приобретения новых, дополнительных знаний, подготовку к предстоящим учебным занятиям и промежуточному контролю.

## **6. ОЦЕНОЧНЫЕ СРЕДСТВА ДЛЯ ТЕКУЩЕГО КОНТРОЛЯ УСПЕВАЕМОСТИ, ПРОМЕЖУТОЧНОЙ АТТЕСТАЦИИ ПО ИТОГАМ ОСВОЕНИЯ ДИСЦИПЛИНЫ**

## *6.1. Оценочные средства для самостоятельной работы и текущего контроля успеваемости*

#### *6.1.2. Вопросы для текущего контроля*

## **Раздел 1. Маркшейдерские работы при подземной разработке**

- 1. Назовите основные задачи маркшейдерской службы при обеспечении подземной разработки месторождений?
- 2. Что означает термин «Маркшейдерское дело»?
- 3. Перечислите основные этапы исторического формирования маркшейдерского дела.
- 4. Дайте определение основным видам маркшейдерских съемок.
- 5. Назовите виды теодолитных подземных ходов, создаваемых в горных выработках.
- 6. Как выполняются ориентирно-соединительные съемки? Как решается задача ориентирования через один вертикальный ствол, через два вертикальных ствола, через горизонтальную (наклонную) выработку?
- 7. В чём заключается идея гироскопического ориентирования?
- 8. Как выполняется задание направления на проходку горных выработок?
- 9. Как производится съёмка подробностей в горных выработках?
- 10. Каким образом производится передача высотных отметок в шахту?
- 11. Назовите основные примеры парка приборов, используемых при маркшейдерском обеспечении на горном предприятии.
- 12. Назовите основные примеры программного обеспечения, используемых при выполнении маркшейдерских задач на горном предприятии.
- 13. Перечислите основные работы при маркшейдерском обеспечении месторождений, разрабатываемых подземным способом?
- 14. Какими приборами и методиками выполняется съемка подземных выработок?

## **Раздел 2. Маркшейдерские работы при открытой разработке**

- 1. Перечислите основные отличия маркшейдерских работ при открытой разработке месторождений от работ по обеспечению подземных разработок.
- 2. Перечислите основные виды маркшейдерских работ при открытой разработке месторождений.
- 3. Как создаются плановая и высотная сети на карьерах?
- 4. Что является объектами съёмок на карьерах?
- 5. В чём заключается сущность тахеометрической съёмки на карьере?
- 6. Как посчитать объем горной массы способами вертикальных и горизонтальных сечений?
- 7. В чём заключается сущность маркшейдерского контроля оперативного учёта объёмов вскрыши и добычи?
- 8. Что называют съемкой подробностей при открытой разработке месторождений?
- 9. Перечислите основные способы съемки подробностей.
- 10. Какие способы съемки подробностей являются наиболее востребованными в настоящее время?
- 11. Назовите и опишите особенности маркшейдерских работ в условиях карьера.
- 12. Как определяются объёмы полезного ископаемого в отвалах?
- 13. Опишите специфику маркшейдерских наблюдений за толщей горных пород.
- 14. Что такое модель пространственных данных? На основе каких элементов она создается?
- 15. Приведите основные виды программного обеспечения ГИС.
- 16. Что такое растровые и векторные модели ГИС?
- 17. Перечислите основные виды маркшейдерских нормативных документов и регламентирующих документаций.
- 18. Что такое планы развития горных работ? Пример участия маркшейдерской службы в составлении планов развития горных работ.
- 19. Что такое проект освоения месторождений полезных ископаемых? Пример участия маркшейдерской службы в составлении проектов освоения месторождений полезных ископаемых.

#### **Раздел 3. Маркшейдерское обеспечение безопасности разработки**

- 1. Что является причиной процесса сдвижения горных пород?
- 2. Какие зоны сдвижений и деформаций образуются над выработанным пространством?
- 3. Что называют мульдой сдвижения?
- 4. Какие сечения мульды называют главными?
- 5. В каких случаях в мульде образуется плоское дно?
- 6. Чем характеризуется полная подработка земной поверхности?
- 7. Какие угловые параметры процесса сдвижения используются для построения целиков и почему?
- 8. Какие виды деформаций бортов карьеров, откосов уступов и отвалов являются наиболее опасными?
- 9. Как оценивается степень устойчивости уступов, бортов карьеров?
- 10. Как осуществляются наблюдения за деформациями бортов, откосов и уступов?
- 11. Исходя из каких условий рассчитывается устойчивость уступов и бортов карьера?
- 12. Какие существуют меры по предотвращению опасных деформаций бортов и откосов уступов?
- 13. Какие существуют меры охраны застроенных территорий?
- 14. В чём сущность метода расчёта ожидаемых сдвижений и деформаций земной поверхности?
- 15. Что называют граничными углами?
- 16. Какова классификация запасов по степени разведанности?
- 17. Как определяются потери и разубоживание?
- 18. Какие существуют методы нормирования потерь и разубоживания?

## *6.2. Оценочные средства для проведения промежуточной аттестации (экзамена) 6.2.1. Примерный перечень вопросов/заданий к экзамену:*

- 1. Задачи маркшейдерского дела.
- 2. Необходимость маркшейдерской службы на горном производстве.
- 3. История развития маркшейдерского дела.
- 4. Российские ученые в сфере маркшейдерского дела.
- 5. Место российской маркшейдерии в мировой науке.
- 6. Этапы освоения горного предприятия, участие в них маркшейдерской службы.
- 7. Задачи маркшейдерской службы при разведке МПИ.
- 8. Задачи маркшейдерской службы при проектировании горного предприятия.
- 9. Задачи маркшейдерской службы при строительстве горного предприятия.
- 10. Задачи маркшейдерской службы при эксплуатации горного предприятия.
- 11. Задачи маркшейдерской службы при ликвидации (консервации) горного предприятия.
- 12. Структура маркшейдерской службы.
- 13. Парк приборов и программное обеспечение маркшейдерской службы.
- 14. Маркшейдерская съемка подземных выработок. Сущность и задачи.
- 15. Геометрическое нивелирование подземных выработок.
- 16. Методы и способы выполнения маркшейдерских задач на карьерах.
- 17. Тахеометрическая съемка на карьере. Его сущность, способы выполнения.
- 18. Спутниковый метод съемки на карьере. Его сущность, способы выполнения.
- 19. Применение БПЛА при выполнении маркшейдерских задач в условиях карьера.
- 20. Процессы сдвижений и деформаций толщи горных работ.
- 21. Методики и способы маркшейдерского наблюдения за сдвижением и деформациями толщи горных пород.
- 22. Сущность анализа точности маркшейдерских работ.
- 23. Пример расчета измерений точности маркшейдерских измерений.
- 24. Пример геоинформационных систем.
- 25. Сущность модели пространственных данных.
- 26. Растровые и векторные модели ГИС, примеры.
- 27. Программное обеспечение ГИС, примеры применения.
- 28. Основная маркшейдерская документация, примеры.
- 29. Составление планов развития горных работ, участие маркшейдерской службы.
- 30. Составление проектов освоения МПИ, участие маркшейдерской службы.
- 31. Как выполняется ориентирование подземной маркшейдерской сети через два вертикальных ствола?
- 32. Как выполняется ориентирование подземной маркшейдерской сети через один вертикальный ствол?
- 33. Объясните принцип работы гирокомпаса. Перечислите поправки, вводимые в значение гироазимута при работе с гирокомпасом. Назовите преимущества гироскопического ориентирования.
- 34. Дайте определение ориентирно-соединительным съемкам, с какой целью они выполняются?
- 35. Приведите основные методы передачи высотной отметки в подземные выработки.
- 36. Как осуществляется передача высотной отметки в выработку?
- 37. Основные задачи маркшейдера при обеспечении буровзрывных работ.
- 38. Назовите основные способы учета объемов добытого полезного ископаемого.
- 39. От чего зависит допустимая погрешность определения объемов?
- 40. Перечислите основные способы подсчета объемов, их достоинства и недостатки.
- 41. Дайте определение понятиям «потери» и «разубоживание».
- 42. Назовите основные виды маркшейдерской горно-графической документации.
- 43. Какая маркшейдерская горно-графическая документация ведется при открытом способе разработки месторождений?
- 44. Какая маркшейдерская горно-графическая документация ведется при подземном способе разработки месторождений?
- 45. Назовите методы создания опорных маркшейдерских сетей на карьерах.
- 46. Назовите современные методы учета движения запасов и подсчета объемов.
- 47. Перечислите задачи маркшейдерской службы при охране подрабатываемых объектов.
- 48. Дайте определение понятию «допустимые и предельные деформации».
- 49. Что такое «мульда сдвижения», как и от чего она формируется?
- 50. Перечислите горные и конструктивные меры охраны зданий и сооружений. Дайте определение понятиям барьерных и предохранительных целиков.

# 6.2.2. Примерные тестовые задания к экзамену

| $\mathbf{1}$   | Маркшейдерским делом называют      | 1. связанную со съемкой земной поверхно-  |
|----------------|------------------------------------|-------------------------------------------|
|                | отрасль горной науки и техники,    | сти, ее отражения на графических моделях, |
|                |                                    | а также решения инженерных задач, возни-  |
|                |                                    | кающих при освоении территорий            |
|                |                                    | 2. связанную с решением проблем лицен-    |
|                |                                    | зирования недропользования                |
|                |                                    | 3. связанную со съемкой горных вырабо-    |
|                |                                    | ток, их отражения на графических моделях, |
|                |                                    | а также решения различных горно-          |
|                |                                    | геометрических задач, возникающих при     |
|                |                                    | освоении недр                             |
|                |                                    | 4. связанную с решением проблем оценки    |
|                |                                    | месторождений полезных ископаемых         |
| $\overline{2}$ | Одним из способов создания съё-    | 1. обратной и центральной;                |
|                | мочного обоснования на карьере яв- | 2. прямой и обратной;                     |
|                | ляется способ угловых засечек      | 3. прямой и смешанной;                    |
|                |                                    | 4. обратной и комбинированной.            |
| 3              | Основной целью выполнения под-     | 1. определение относительного расположе-  |
|                | земной теодолитной съемки являет-  | ния по высоте горных выработок и земной   |
|                | cя:                                | поверхности                               |
|                |                                    | 2. создание главной основы горизонталь-   |
|                |                                    | ных подземных съемок                      |
|                |                                    | 3. подсчет объемов добычи полезного ис-   |
|                |                                    | копаемого                                 |
|                |                                    | 4. установление геометрической связи под- |
|                |                                    | земных съемок со съемками земной по-      |
|                |                                    | верхности                                 |
| $\overline{4}$ | Какой из перечисленных видов работ | 1. создание и развитие опорной сети       |
|                | не относится к маркшейдерским ра-  | 2. составление и пополнение маркшейдер-   |
|                | ботам при открытой разработке ме-  | ских планов и разрезов                    |
|                | сторождений                        | 3. съемка подробностей                    |
|                |                                    | 4. ориентирно-соединительные съемки       |
| 5              | Дословный перевод немецкого тер-   | 1. искусство маркировки камер (подземных  |
|                | мина Markscheidenkunst обозначаю-  | полостей)                                 |
|                | щего отрасль горной науки и техни- | 2. искусство устанавливать границы        |
|                | ки -                               | 3. горное искусство                       |
|                |                                    | 4. искусство задавать направления (в под- |
|                |                                    | земных условиях)                          |
| 6              | Передача высотной отметки свето-   | 1. наличии технической возможности и со-  |
|                | дальномером выполняется при        | ответствии характеристик прибора требо-   |
|                |                                    | ваниям безопасности объекта               |
|                |                                    | 2. сложных условиях ведения маркшейдер-   |
|                |                                    | ских работ                                |
|                |                                    | 3. небольших глубинах ствола              |
|                |                                    | 4. высоких требованиях к точности выпол-  |
|                |                                    | нения работы                              |

Вариант № 1

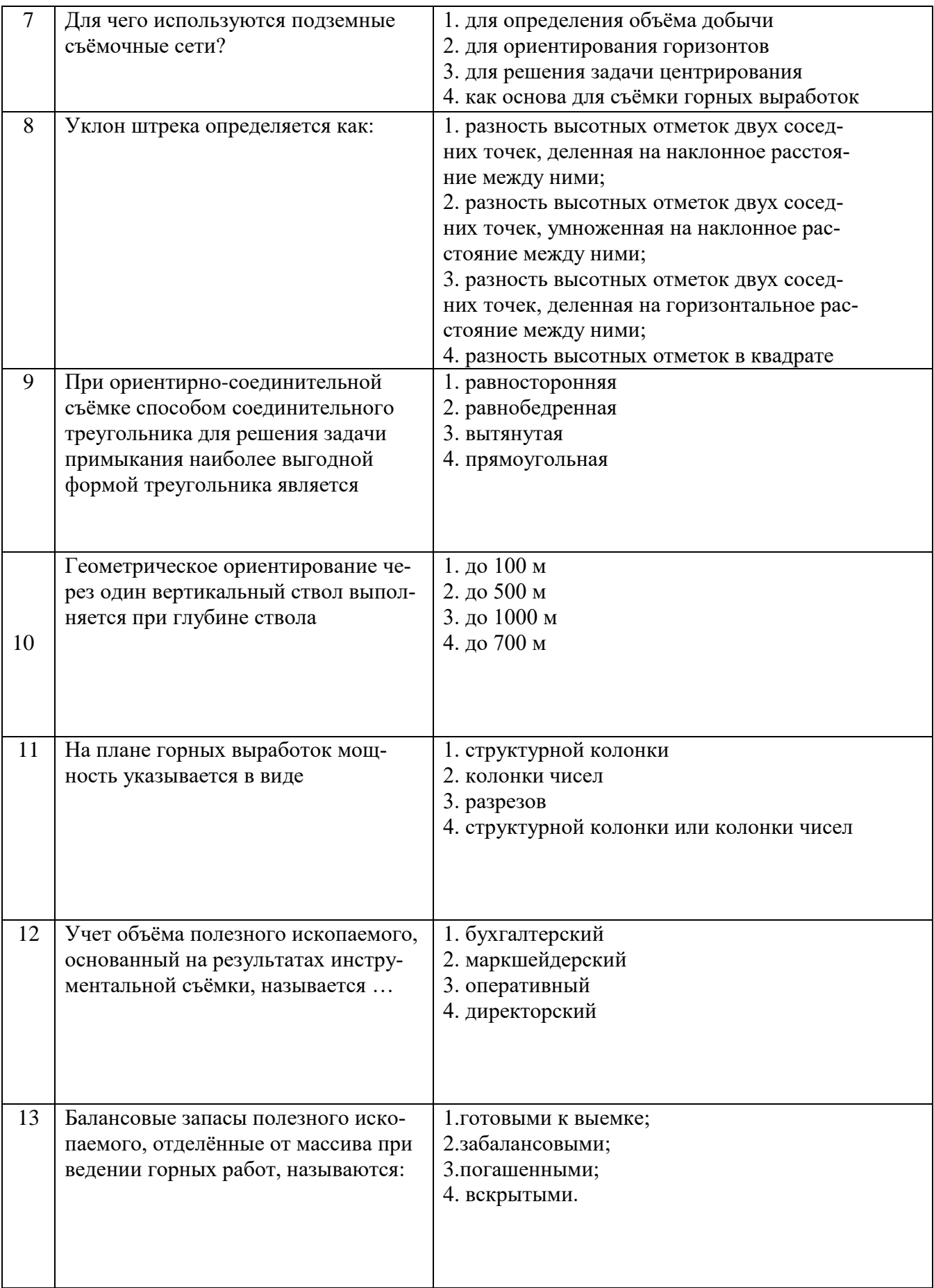

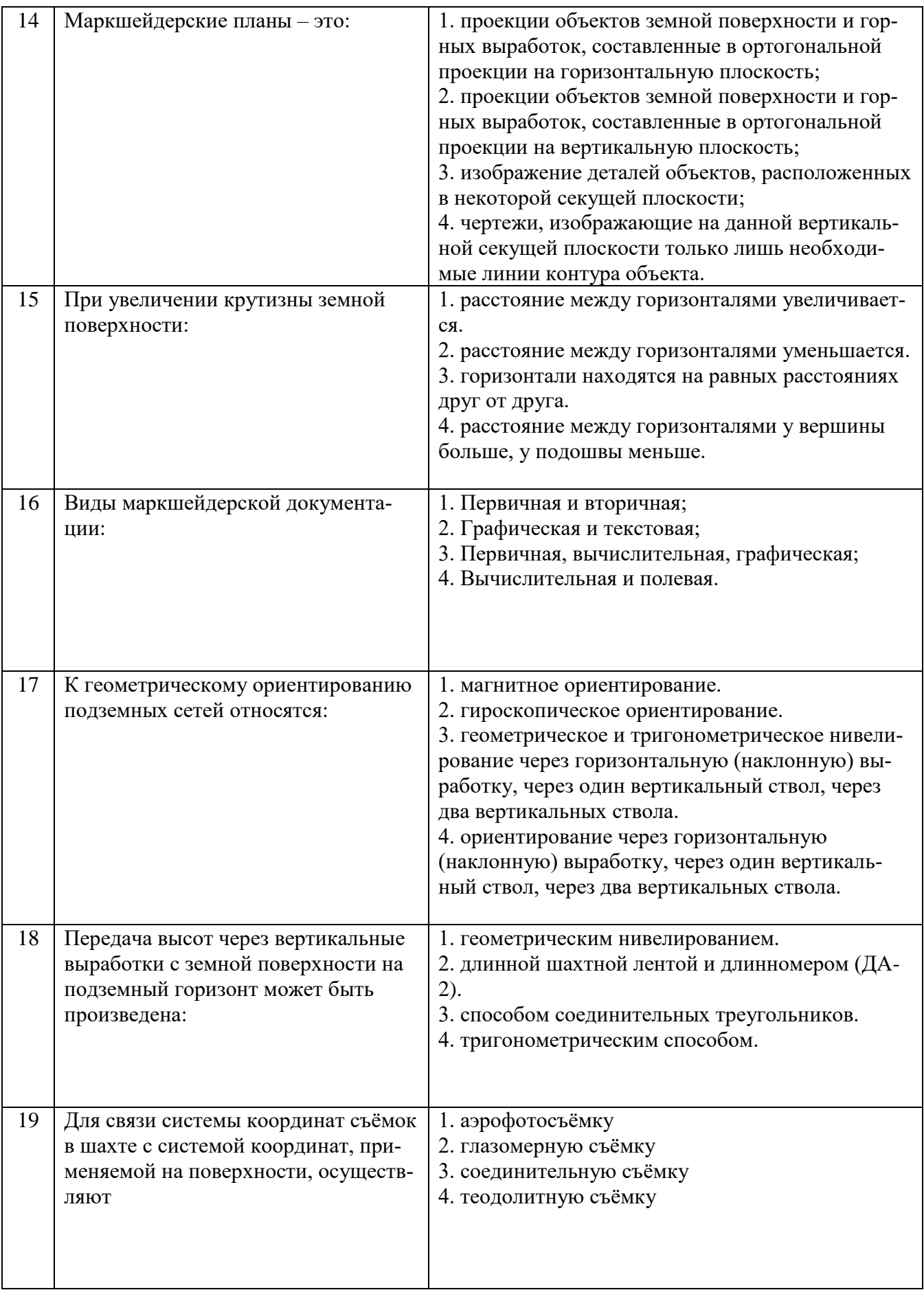

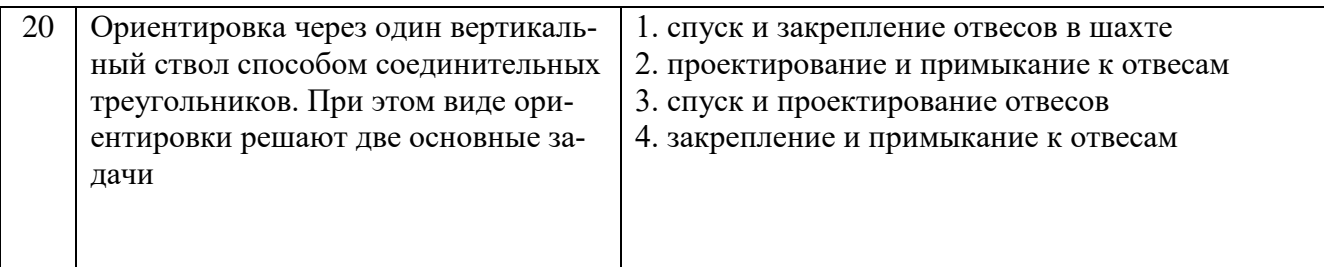

Вариант №1

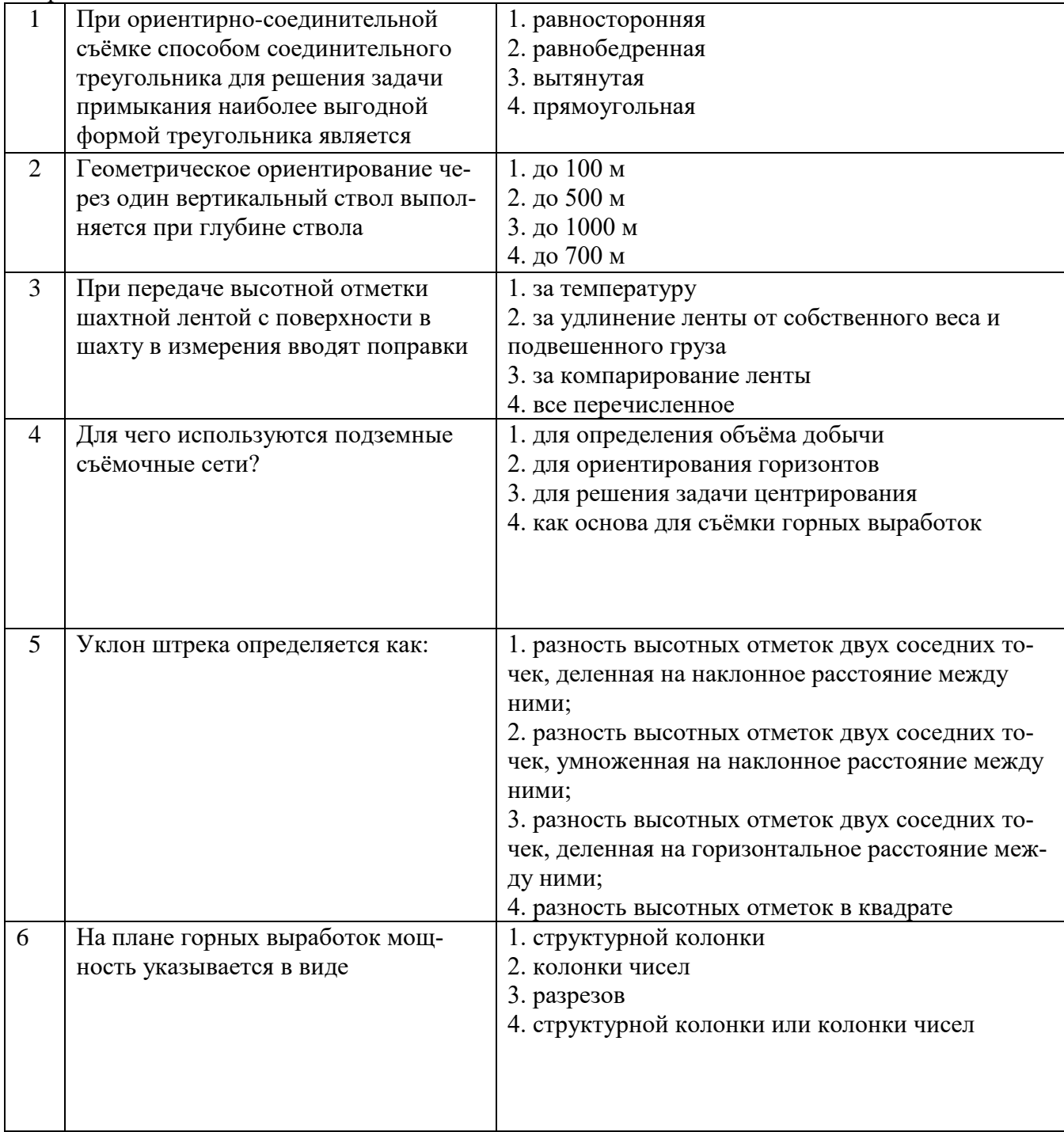

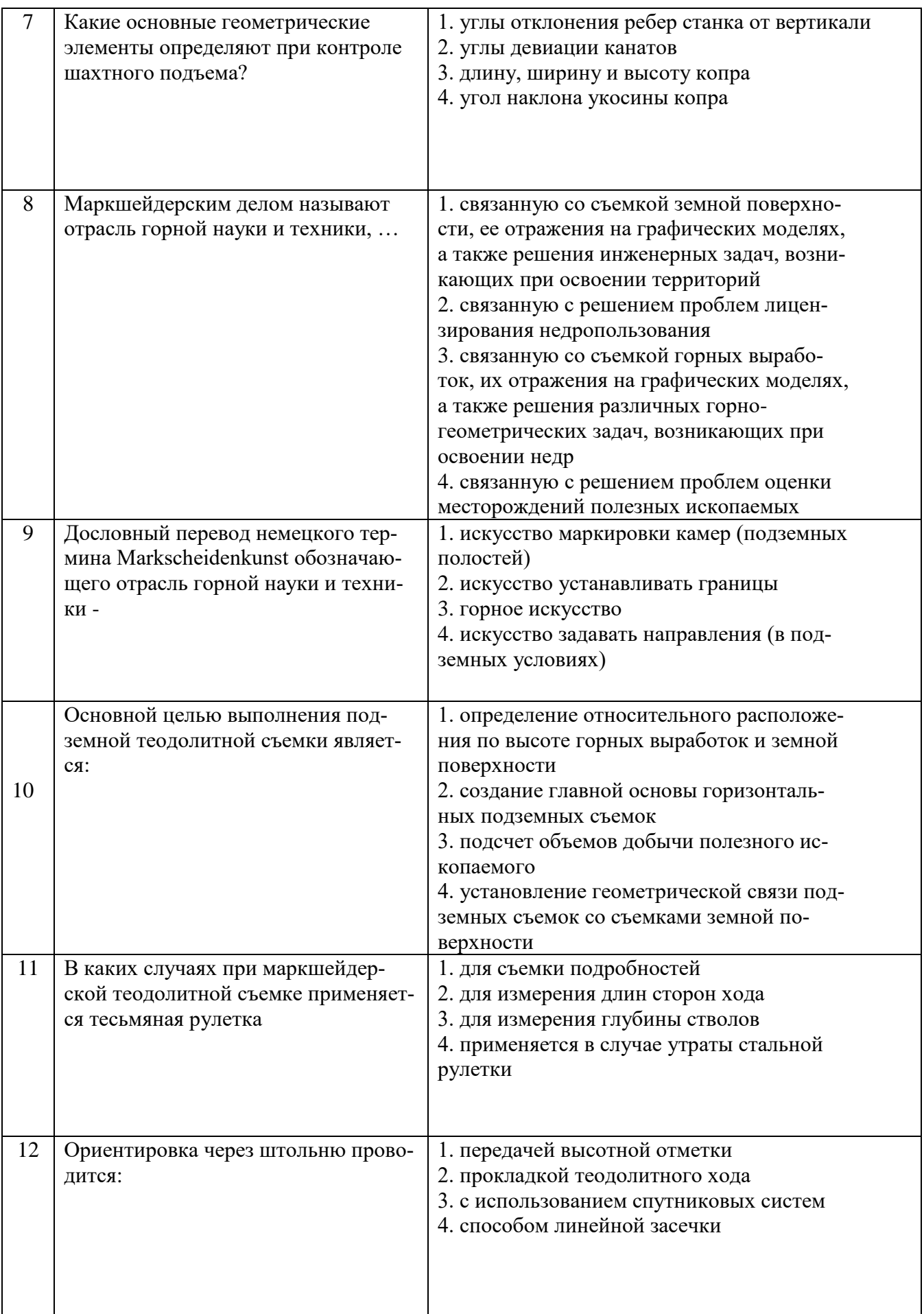

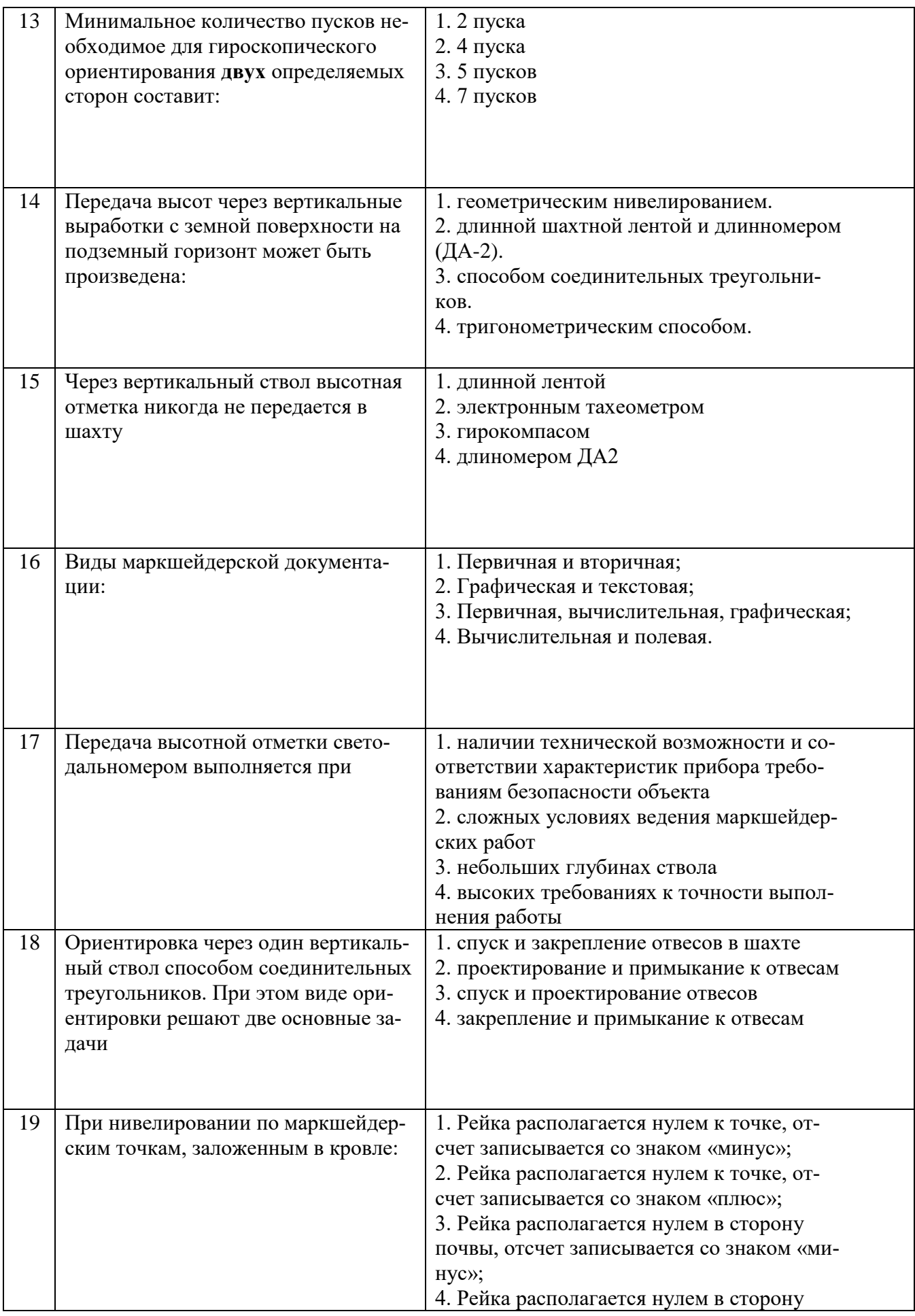

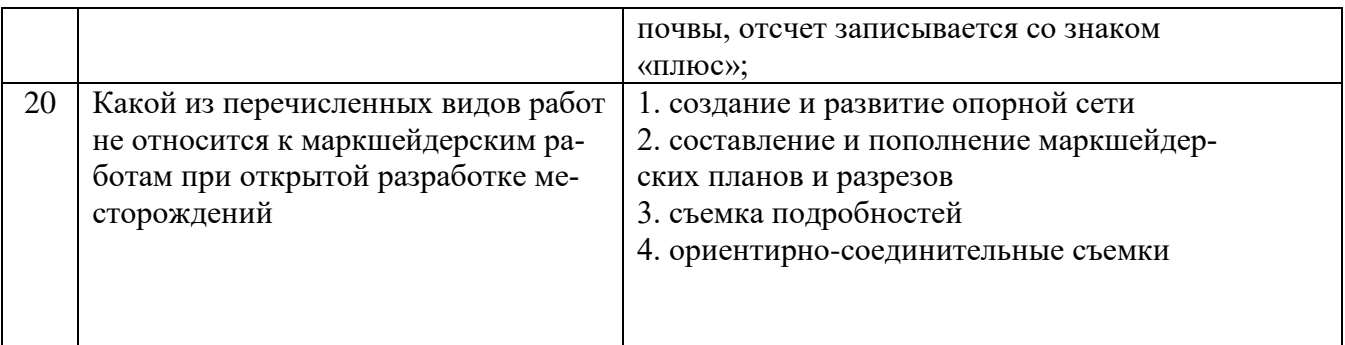

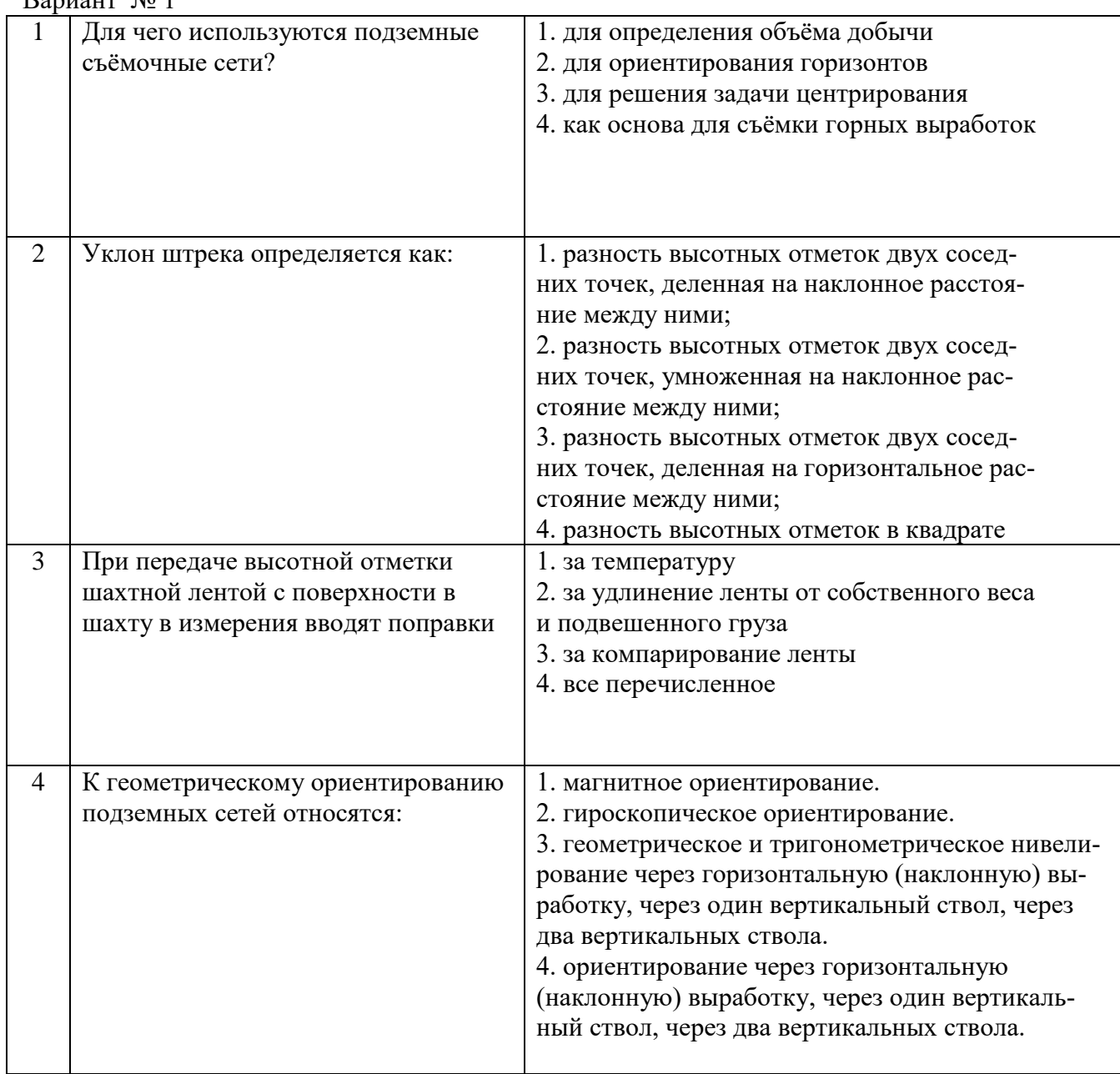

## Вариант № 1

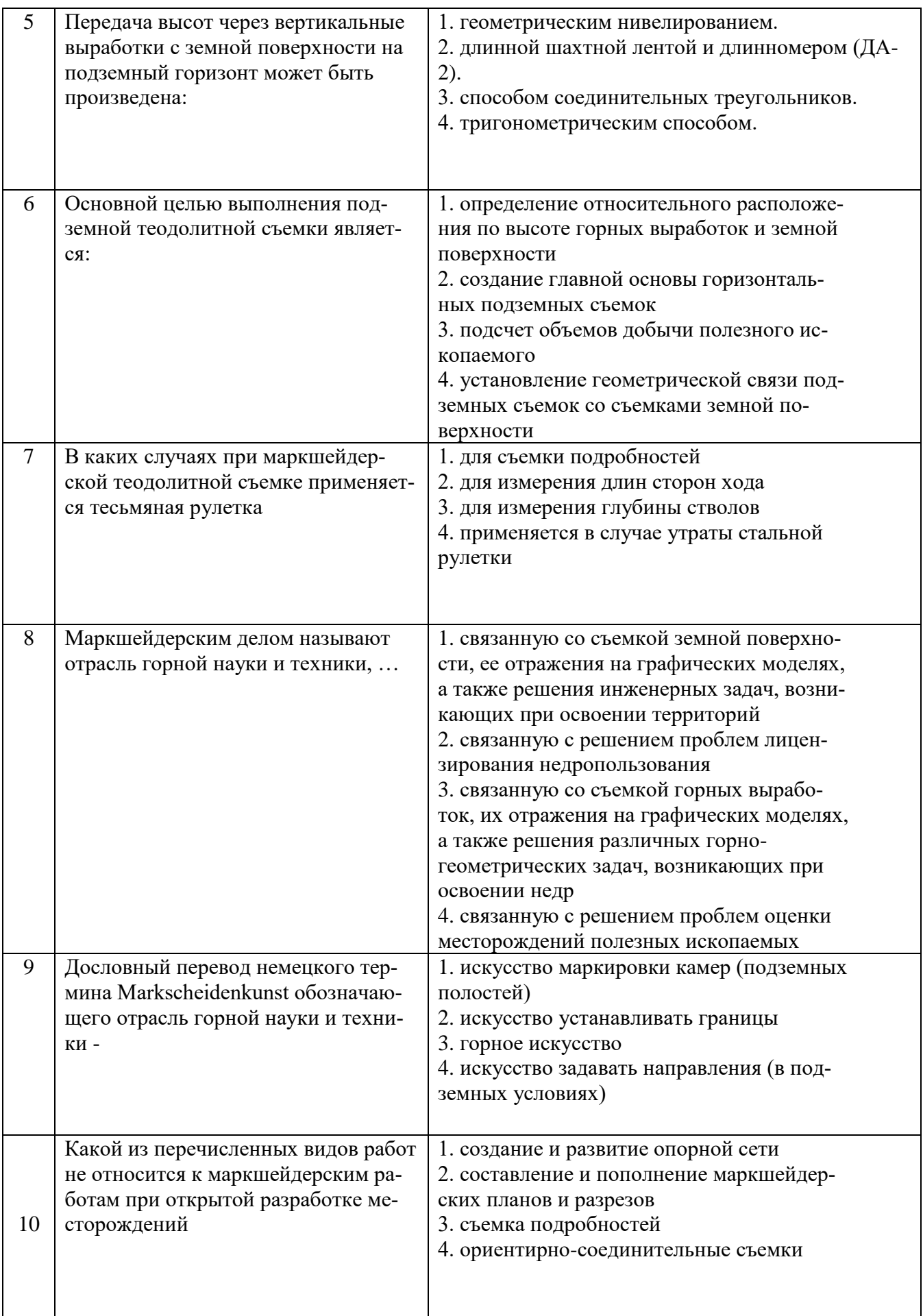

![](_page_17_Picture_167.jpeg)

![](_page_18_Picture_292.jpeg)

# **6.3. Описание показателей и критериев контроля успеваемости, описание шкал оценивания**

## **6.3.1. Критерии оценок промежуточной аттестации (экзамен)**

![](_page_18_Picture_293.jpeg)

![](_page_19_Picture_242.jpeg)

#### *Примерная шкала оценивания знаний в тестовой форме:*

![](_page_19_Picture_243.jpeg)

## **7. УЧЕБНО-МЕТОДИЧЕСКОЕ И ИНФОРМАЦИОННОЕ ОБЕСПЕЧЕНИЕ ДИСЦИПЛИНЫ**

#### **7.1. Рекомендуемая литература 7.1.1. Основная литература**

- 1. Маркшейдерское дело [Электронный ресурс]: Учебник/ Гусев В.Н., Алексенко А.Г., Волохов Е.М., Голованов В.А., Зверевич В.В., Киселев В.А., Правдина Е.А.— Электрон. текстовые данные.— СПб.: Санкт-Петербургский горный университет, 2016.— 448 c.— Режим доступа: http://www.bibliocomplectator.ru/book/?id=78145.— «БИБЛИОКОМПЛЕКТАТОР»
- 2. Геодезия и маркшейдерия [Электронный ресурс]: учеб. пособие / В.Н. Попов [и др.]. Электрон. дан. — Москва: Горная книга, 2010. — 453 с. Режим доступа: https://e.lanbook.com/book/66452

#### **7.1.2. Дополнительная литература**

1. Маркшейдерское обеспечение безопасности при ведении горных работ. Построение границ опасных зон по прорывам воды в пластах с затопленными выработками: Методические указания к лабораторным работам / Санкт-Петербургский горный университет. Сост. В.Н.Гусев. СПб, 2016. 16 с. Режим доступа:<http://old.spmi.ru/system/files/lib/uch/metodichki/2016-179.pdf2>

2. Маркшейдерское дело. Подземные горные работы [Электронный ресурс] : учеб. пособие/Кологривко, А.А. — Электрон. дан. — Минск : Новое знание, 2011. — 412 с. Режим доступа: <https://e.lanbook.com/book/2908>

#### **7.1.3. Учебно-методическое обеспечение самостоятельной работы студента**

Маркшейдерия. Гипсометрические планы в обеспечении горных работ: Методические указания к практическим работам / Санкт-Петербургский горный университет. Сост.: Е.М Волохов, А.Г. Алексенко. СПб, 2017. 27 с [http://old.spmi.ru/system/files/lib/uch/metodichki/2017/2018/2017-](http://old.spmi.ru/system/files/lib/uch/metodichki/2017/2018/2017-153.pdf) [153.pdf](http://old.spmi.ru/system/files/lib/uch/metodichki/2017/2018/2017-153.pdf)

## **7.2. Базы данных, электронно-библиотечные системы, информационно-справочные и поисковые системы**

- 1. Электронно-библиотечная система «Лань»
- 2. Электронно-библиотечная система Znanium.com
- 3. Электронно-библиотечная система «Университетская библиотека онлайн»
- 4. Электронно-библиотечная система «Библиокомплектатор» (ЭБС IPRbooks)
- 5. Главная библиотека Горного университета <http://spmi.ru/biblioteka>
- 6. Научная электронная библиотека «Scopus» [https://www.scopus.com](http://www.scopus.com/)
- 7. Электронная библиотека Российской Государственной Библиотеки (РГБ)

#### **8. МАТЕРИАЛЬНО-ТЕХНИЧЕСКОЕ ОБЕСПЕЧЕНИЕ ДИСЦИПЛИНЫ**

#### **8.1. Материально-техническое оснащение аудиторий:**

#### **Аудитории для проведения лекционных занятий (Учебный центр №1).**

Учебная аудитория для проведения лекционных и практических занятий оборудована мультимедийным комплексом. Лекционный курс читается с мультимедийным сопровождением – демонстрацией презентационного материала с помощью мультимедийного проектора.

Оснащенность аудитории: 104 посадочных места, доска аудиторная – 2 шт., комплект мультимедийный – 1 шт., кафедра-стол – 1 шт. Парта (2 места для сидения) – 16 шт. Парта (4 места для сидения) – 16 шт. Стол (4-местный) - 2 шт. Стол (2-местный) – 2 шт. Стулья – 8 шт. Плакат – 1 шт.

Перечень лицензионного программного обеспечения аудитории: Microsoft Windows XP Professional, Microsoft OpenLicense 16020041 от 23.01.2003, Microsoft OpenLicense 16581753 от 03.07.2003, Microsoft OpenLicense 16396212 от 15.05.2003, ГК № 797-09/09 от 14.09.09 «На поставку компьютерного оборудования», ГК № 1200-12/09 от 10.12.09 «На поставку компьютерного оборудования», ГК № 1246-12/08 от 18.12.08 «На поставку компьютерного оборудования и программного обеспечения», Microsoft Office 2007 Standard, Microsoft OpenLicense 42620959 от 20.08.2007, антивирусное программное обеспечение Kaspersky (Договор № 0372100009416000119 от 13.09.2016 года).

#### **Аудитории для проведения лабораторных и практических занятий.**

Специализированная аудитория с тумбами для установки измерительных приборов (15 шт.), нивелирными рейками (9 шт.) и целями для визирования (14 шт.). Оснащенность аудитории: 68 посадочных мест, стол - 5 шт., парта - 34 шт., стул - 69 шт., плакат - 2 шт., доска маркерная – 1 шт., компьютер – 1 шт. Перечень лицензионного программного обеспечения аудитории 3407: Microsoft Windows 7 Professional Microsoft Open License 49487710 от 20.12.2011, Microsoft Open License 49379550 от 29.11.2011 (обслуживание до

2020 года). Договор № 1105-12/11 от 28.12.2011 «На поставку компьютерного оборудования». Договор № 1106-12/11 от 28.12.2011 «На поставку компьютерного оборудования». Microsoft Office 2007 Standard Microsoft Open License 42620959 от 20.08.2007. Антивирусное программное обеспечение Kaspersky (Договор № 0372100009416000119 от 13.09.2016 года). Adobe Reader XI (Свободно распространяемое ПО).

Лабораторное оборудование: Тахеометры Sokkia SET1130R3 (Япония), Тахеометры Trimble M3 (США), Роботизированный тахеометр TRIMBLE S8 (1") VISION Robotic (США), Роботизированный тахеометр с функцией лазерного сканирования TRIMBLE VX Scan (США), Лазерно-сканирующая система Riegl LMS-Z420i (Австрия), Лазерно- сканирующая система Z+F IMAGER 5006 (Германия), GPS-приемники Trimble R8 + контроллеры TSC2 (США), GPS-приемники Trimble R3 (США), Цифровые нивелиры Trimble Dini-11 (США), Лазерные дальномеры LeicaDisto, Теодолиты 2Т30, 4Т15, 2Т2 (Россия), Нивелиры Н3 (Россия).

#### **8.2. Помещения для самостоятельной работы :**

Оснащенность помещения для самостоятельной работы: 13 посадочных мест. Стул – 25 шт., стол – 2 шт., стол компьютерный – 13 шт., шкаф – 2 шт., доска аудиторная маркерная – 1 шт., АРМ учебное ПК (монитор + системный блок) – 14 шт. Доступ к сети

«Интернет», в электронную информационно-образовательную среду Университета.

Перечень лицензионного программного обеспечения: Microsoft Windows 7 Professional:ГК № 1464-12/10 от 15.12.10 «На поставку компьютерного оборудования» ГК

№ 959-09/10 от 22.09.10 «На поставку компьютерной техники». ГК № 447-06/11 от 06.06.11 «На поставку оборудования». ГК № 984-12/11 от 14.12.11 «На поставку оборудования» Договор № 1105-12/11 от 28.12.2011 «На поставку компьютерного оборудования». Договор № 1106-12/11 от 28.12.2011 «На поставку компьютерного оборудования». ГК № 671-08/12 от 20.08.2012 «На поставку продукции», Microsoft Open License 60799400 от 20.08.2012, Microsoft Open License 48358058 от 11.04.2011, Microsoft

Open License 49487710 от 20.12.2011, Microsoft Open License 49379550 от 29.11.2011.

Microsoft Office 2010 Standard: Microsoft Open License 60799400 от 20.08.2012, Microsoft Open License 60853086 от 31.08.2012. Kaspersky antivirus 6.0.4.142.

Оснащенность помещения для самостоятельной работы: 17 посадочных мест. Доска для письма маркером – 1 шт., рабочие места студентов, оборудованные ПК с доступом в сеть университета – 17 шт., мультимедийный проектор – 1 шт., АРМ преподавателя для работы с мультимедиа – 1 шт. (системный блок, мониторы – 2 шт.), стол – 18 шт., стул – 18 шт. Доступ к сети «Интернет», в электронную информационно- образовательную среду Университета.

Перечень лицензионного программного обеспечения: Операционная система Microsoft Windows XP Professional ГК №797-09/09 от 14.09.09 «На поставку компьютерного оборудования».

Операционная система Microsoft Windows 7 Professional Microsoft Open License 49379550 от 29.11.2011.

Microsoft Office 2007 Standard Microsoft Open License 42620959 от 20.08.2007.

Оснащенность помещения для самостоятельной работы: 16 посадочных мест. Стол компьютерный для студентов (тип 4) - 3 шт., стол компьютерный для студентов (тип

 $6$ ) – 2 шт., стол компьютерный для студентов (тип 7) – 1 шт., кресло преподавателя (сетка, цвет черный) – 17 шт., доска напольная мобильная белая магнитно-маркерная

«Magnetoplan» 1800мм×1200мм - 1 шт., моноблок Lenovo M93Z Intel Q87 – 17 шт., плакат

– 5 шт. Доступ к сети «Интернет», в электронную информационно-образовательную среду Университета.

Перечень лицензионного программного обеспечения: Microsoft Windows 7 Professional: Microsoft Open License 49379550 от 29.11.2011.

Microsoft Office 2007 Professional Plus: Microsoft Open License 46431107 от 22.01.2010.

CorelDRAW Graphics Suite X5 Договор №559-06/10 от 15.06.2010 «На поставку программного обеспечения».

Autodesk product: Building Design Suite Ultimate 2016, product Key: 766H1

Cisco Packet Tracer 7.1 (свободно распространяемое ПО), Quantum GIS (свободно распространяемое ПО), Python (свободно распространяемое ПО), R (свободно распространяемое ПО), Rstudio (свободно распространяемое ПО), SMath Studio (свободно распространяемое ПО), GNU Octave (свободно распространяемое ПО), Scilab (свободно распространяемое ПО)

#### **8.3. Помещения для хранения и профилактического обслуживания оборудования:**

1. Центр новых информационных технологий и средств обучения:

Оснащенность: персональный компьютер – 2 шт. (доступ к сети «Интернет»), монитор – 4 шт., сетевой накопитель – 1 шт., источник бесперебойного питания – 2 шт., телевизор плазменный Panasonic – 1 шт., точка Wi-Fi – 1 шт., паяльная станция – 2 шт., дрель – 5 шт., перфоратор – 3 шт., набор инструмента – 4 шт., тестер компьютерной сети – 3 шт., баллон со сжатым газом – 1 шт., паста теплопроводная – 1 шт., пылесос – 1 шт., радиостанция – 2 шт., стол – 4 шт., тумба на колесиках – 1 шт., подставка на колесиках – 1 шт., шкаф – 5 шт., кресло – 2 шт., лестница Alve – 1 шт.

Перечень лицензионного программного обеспечения: Microsoft Windows 7 Professional (Лицензионное соглашение Microsoft OpenLicense 60799400 от 20.08.2012). Microsoft Office 2010 Professional Plus (Лицензионное соглашение Microsoft Open License 60799400 от 20.08.2012). Антивирусное программное обеспечение KasperskyEndpointSecurity (Договор № Д810(223)-12/17 от 11.12.17)

2. Центр новых информационных технологий и средств обучения:

Оснащенность: стол – 5 шт., стул – 2 шт., кресло – 2 шт., шкаф – 2 шт., персональный компьютер – 2 шт. (доступ к сети «Интернет»), монитор – 2 шт., МФУ – 1 шт., тестер компьютерной сети – 1 шт., баллон со сжатым газом – 1 шт., шуруповерт – 1 шт. Перечень лицензионного программного обеспечения: Microsoft Windows 7 Professional (Лицензионное соглашение Microsoft Open License 60799400 от 20.08.2012) Microsoft Office 2007 Professional Plus (Лицензионное соглашение Microsoft Open License 46431107 от 22.01.2010). Антивирусное программное обеспечение Kaspersky Endpoint Security (Договор № Д810(223)-12/17 от 11.12.17)

3. Центр новых информационных технологий и средств обучения:

Оснащенность: стол – 2 шт., стулья – 4 шт., кресло – 1 шт., шкаф – 2 шт., персональный компьютер – 1 шт. (доступ к сети «Интернет»), веб-камера Logitech HD C510 – 1 шт., колонки Logitech – 1 шт., тестер компьютерной сети – 1 шт., дрель – 1 шт., телефон – 1 шт., набор ручных инструментов – 1 шт. Перечень лицензионного программного обеспечения:Microsoft Windows 7 Professional (Лицензионное соглашение MicrosoftOpenLicense 48358058 от 11.04.2011). Microsoft Office 2007 Professional Plus (Лицензионноесоглашение Microsoft Open License 46431107 от 22.01.2010)

Антивирусное программное обеспечение Kaspersky Endpoint Security (Договор № Д810(223)-12/17 от 11.12.17)

#### **8.4. Лицензионное программное обеспечение:**

Microsoft Windows 7 Professional, Microsoft OpenLicense 49487710 от 20.12.2011, Microsoft OpenLicense 49379550 от 29.11.2011, Договор № 1105-12/11 от 28.12.2011 «На поставку компьютерного оборудования», Договор № 1106-12/11 от 28.12.2011 «На поставку компьютерного оборудования», Microsoft Office 2007. Standard MicrosoftOpenLicense

42620959 от 20.08.2007, антивирусное программное обеспечение Kaspersky (Договор № 0372100009416000119 от 13.09.2016 года).